資料2

# 令和2年度 札幌市乳がん検診 (医療機関委託) 実 施 要 領

## 令和2年4月 札幌市保健福祉局

### 札幌市乳がん超音波検査 実施要領

#### 1 目的

この要領は、乳がんを早期に発見し、市民の健康保持に寄与するために行う札幌市 乳がん超音波検査(以下「超音波検査」という。)の委託実施に関し、必要な事項を定 めることとする。

#### 2 対象者

超音波検査の対象者は、下表のとおりとする。

なお、検査実施医療機関の医師の判断によっては、下表の要件を満たす場合でも受 診することができないこともある。

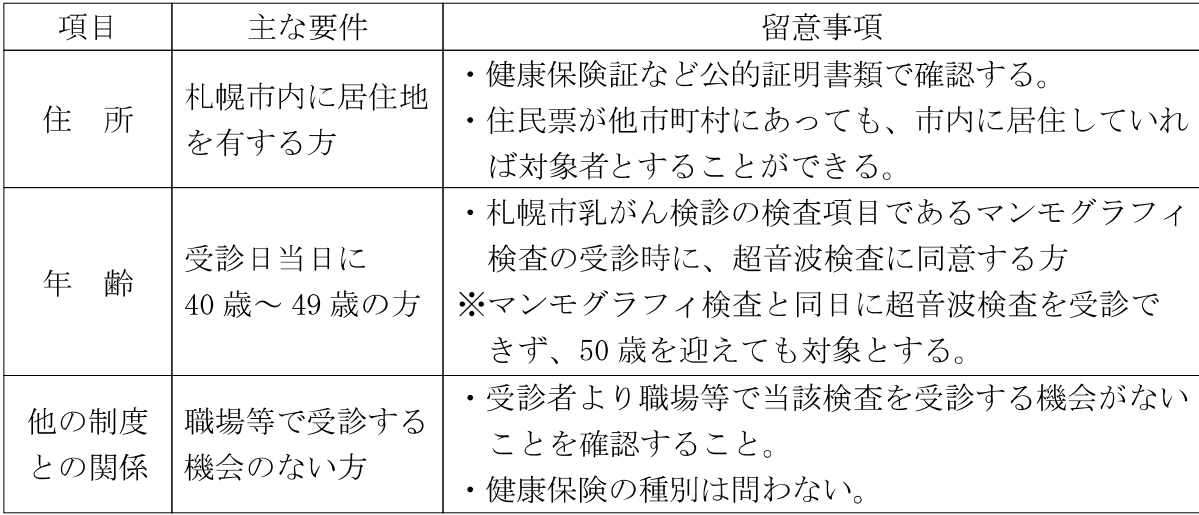

#### 3 実施機関

#### (1) 検査実施医療機関の指定

検査実施医療機関は、次の条件を満たしている医療機関であって、札幌市医師会 が指定する医療機関とする。 O新たに追加した項目

ア 乳房超音波検査装置

乳房超音波検査を実施するに適格な撮影装置(原則として日本乳癌検診学会が 定める超音波における乳がん検診の手引きに基づく超音波装置の基準を満たした もの)を備えるものとする。

イ 日本乳がん検診精度管理中央機構または日本乳腺甲状腺超音波診断会議(現日 本乳腺甲状腺超音波医学会)が主催あるいは共催した超音波検査に関する講習会 を受講し、B以上の評価を受けた医師及び臨床検査技師等※1が所属している医療 機関とする。

ただし、札幌市が実施する研修会※を受講した医師及び臨床検査技師等※1が所 属している医療機関も指定する。

また、日本乳がん検診精度管理中央機構が行う評価試験でCまたはD評価、講

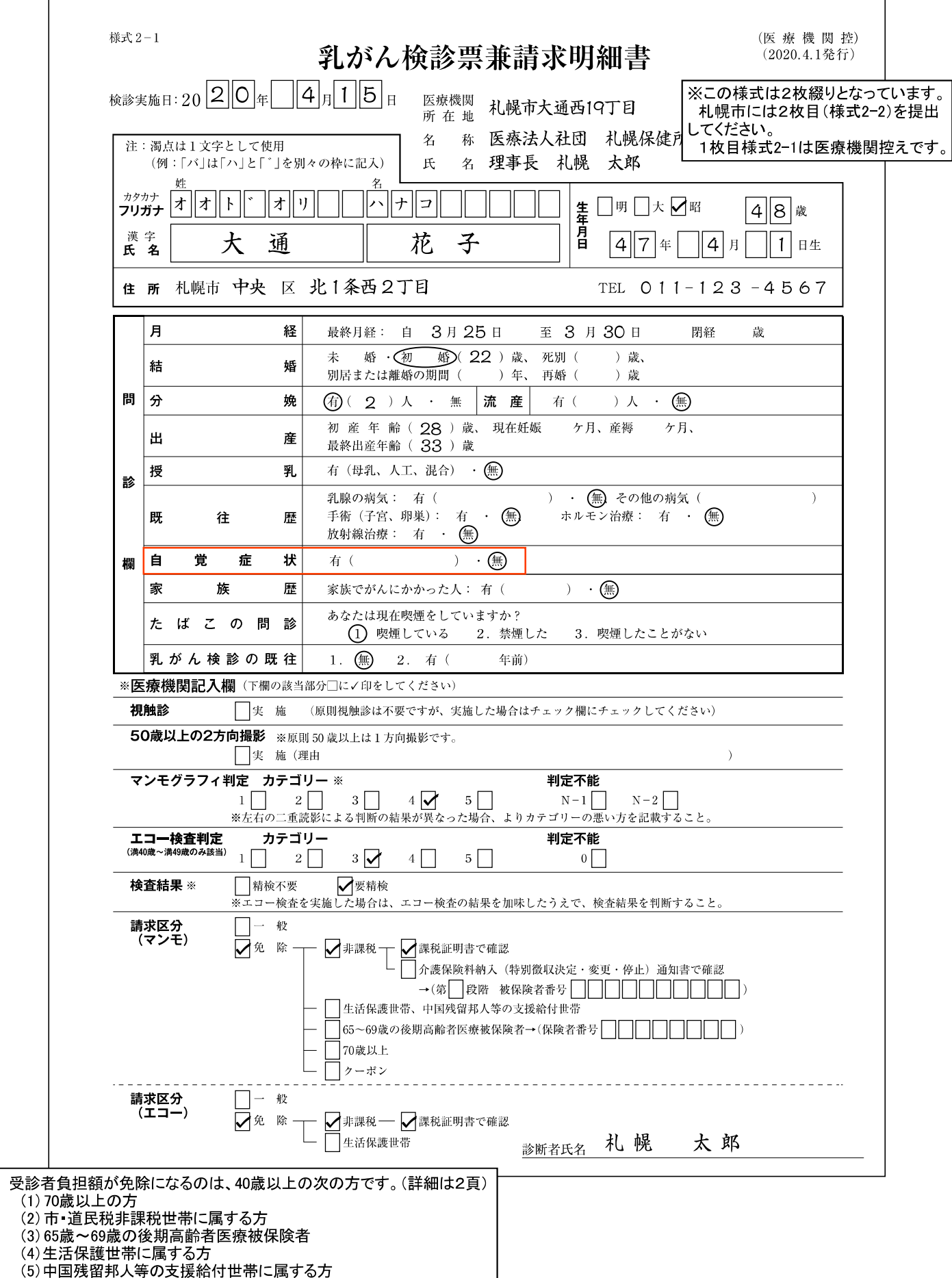